# **Ihre BWA korrigieren**

Betriebswirtschaftliche Auswertungen bilden die Erträge und Aufwendungen Ihres Unternehmens während des Jahres ab. Es geht also um "unterjährige" Auswertungen. Unterjährige Auswertungen enthalten genau die Positionen, die Ihr Steuerberater unterjährig bucht. Bei verschiedenen Geschäftsvorfällen ist das nicht der Fall. Sie haben beispielsweise einen Auftrag angearbeitet, aber noch nicht abgerechnet. Für diese Leistung hat Ihr Steuerberater also keine Ausgangsrechnung von Ihnen erhalten. Er hat diese "unfertige Leistung" also nicht gebucht. Dennoch haben Sie eine Leistung erbracht. Daher müssen Sie eine Korrektur vornehmen.

Dann geht es darum, was Sie an Kosten hatten, die aber nicht in der BWA enthalten sind ‐ oder die nicht in richtiger Höhe enthalten sind. Auch hierzu ein Beispiel: Sie haben Material im BWA‐Zeitraum gekauft. Und Sie haben Ihrem Steuerberater die Eingangsrechnung gegeben. Daher hat Ihr Steuerberater dieses Material in voller Höhe als Verbrauch gebucht. Nun haben Sie aber das Material nur teilweise im BWA‐Zeitraum verbraucht. Auch das müssen Sie berücksichtigen, als "Bestandsveränderung", weil noch Material übrig ist.

Soweit einige Erläuterungen vorab. Und damit können Sie mit der Korrektur Ihrer BWA in der Excel‐Datei beginnen. Die Datei enthält zwei Arbeitsblätter für Ihre Eingaben und ein Arbeitsblatt für den Ausdruck, damit Sie die Ergebnisse in übersichtlicher Form präsentieren können.

#### **Zunächst aber: Einige generelle Hinweise zu den Arbeitsblättern und zur Eingabe**

Die Arbeitsblätter haben einen Blattschutz ohne Kennwort, die gelben Eingabezellen sind freigegeben.

Bitte nehmen Sie Eingaben in EUR vor, sofern nicht anders angegeben, und zwar bitte volle EUR‐Beträge (Cent‐Beträge sind in der Formatierung der Zellen nicht vorgesehen).

Sofern es sich um Ihre Schätzungen handelt ‐ z.B. bei den aktuellen Vorratsbeständen ‐ sollten Sie Ihre EUR‐Eingaben ggf. sinnvoll gerundet eingeben (z.B. glatte Tausender oder Hunderter).

Zellenfarbe

Gelb: Eingaben

Grün: Ergebnisse oder Übernahme von vorherigen Eingaben

Grau: Erläuterungen

Auf dem nächsten Arbeitsblatt "Lies mich 2" kommen wir zu den einzelnen Positionen in den Arbeitsblättern ...

#### **Bestandskorrekturen ‐ Arbeitsblatt "Eingabe 1"**

Generell sind bitte auf dem ersten Arbeitsblatt keine Vorzeichen – Plus oder Minus ‐ einzugeben.

Im ersten gelben Block sind generelle Eingagen ‐ Firmenbezeichnung etc. ‐ zu erfassen. Im zweiten gelben Block übernehmen Sie bitte zunächst die Bestandspositionen aus Ihrer letzten Bilanz. Danach geben Sie die entsprechenden Werte zum BWA‐Stichtag ein – nach Ihrer Ermittlung bzw. Schätzung. Speziell die Bewertung Ihrer halbfertigen Arbeiten und noch nicht abgerechneten fertigen Leistungen sollten Sie mit Ihrem Steuerberater abstimmen. Nur so viel an dieser Stelle: Hier ist eine "zurückhaltende" Bewertung gefordert: Z.B. sind keine Gewinnzuschläge zu berücksichtigen.

Im letzten Zahlenblock in diesem Arbeitsblatt wird Ihre Materialeinsatzquote verplausibilisiert. Es geht um die Frage, ob Ihr Materialeinsatz im BWA‐Zeitraum in etwa mit dem des Vorjahres vergleichbar ist. Häufig ist das der Fall. Es kann aber z.B. sein, dass Sie im BWA‐Zeitraum materialintensivere Aufträge hatten – mit der Folge, dass Ihre Materialeinsatzquote höher war. Falls Ihre Materialeinsatzquote im BWA‐ Zeitraum stark von der des Vorjahres abweicht, erläutern Sie dies bitte im letzten gelben Feld.

#### **Kostenkorrekturen ‐ Arbeitsblatt "Eingabe 2"**

In diesem Arbeitsblatt müssen Sie Ihre Eingaben bitte mit einem Vorzeichen – Plus oder Minus – vornehmen. Ein Minus‐Vorzeichen gibt an, dass Ihre Kosten höher gewesen sind, als in der BWA ausgewiesen oder Ihre Erträge niedriger. In den grauen Feldern der Datei finden Sie Hinweise zu den benötigten Angaben.

Einige besonders häufig erforderliche Korrekturen sollen hier erläutert werden.

Oft werden Anpassungen bei den Personalkosten erforderlich sein: Z.B. erhalten Ihre Mitarbeiter Urlaubs‐ oder Weihnachtsgeld. Die Anteile dieser Einmalzahlungen für den BWA‐Zeitraum müssen Sie erfassen – mit einem Minus‐Vorzeichen (Zeile 3).

Versicherungsprämien werden in der Regel im Voraus bezahlt. Der Versicherungszeitraum stimmt also nicht mit dem BWA‐Zeitraum überein. Daher ist auch hier eine "periodische Abgrenzung" erforderlich. In diesem Fall muss die Eingabe mit einem Plus-Vorzeichen erfolgen: Hier wird quasi ein "Guthaben" erfasst, das Sie bei der Versicherung haben.

Abschreibungen werden sehr häufig in der BWA durch Ihren Steuerberater nicht angesetzt. Wenn sich in ihrem Anlagevermögen keine Veränderungen ergeben haben, ist der zeitanteilige Wert des Vorjahres ein guter Anhaltspunkt.

Korrekturen aufgrund von Anlagenverkäufen erfolgen in den Zeilen 16 und 10. In Zeile 16 sind Anlagenverkäufe zu erfassen, die nicht in der BWA auftauchen. In Zeile 10 wird der Buchwert dieser Anlagen erfasst.

Und damit haben Sie Ihre Eingaben fast abgeschlossen. Es geht jetzt nur noch um Anpassungen bei den Erträgen. Abschließend können Sie im letzten gelben Feld Erläuterungen zu den Korrekturen erfassen, die Sie vorgenommen haben.

# KEINE VORZEICHEN-EINGABE

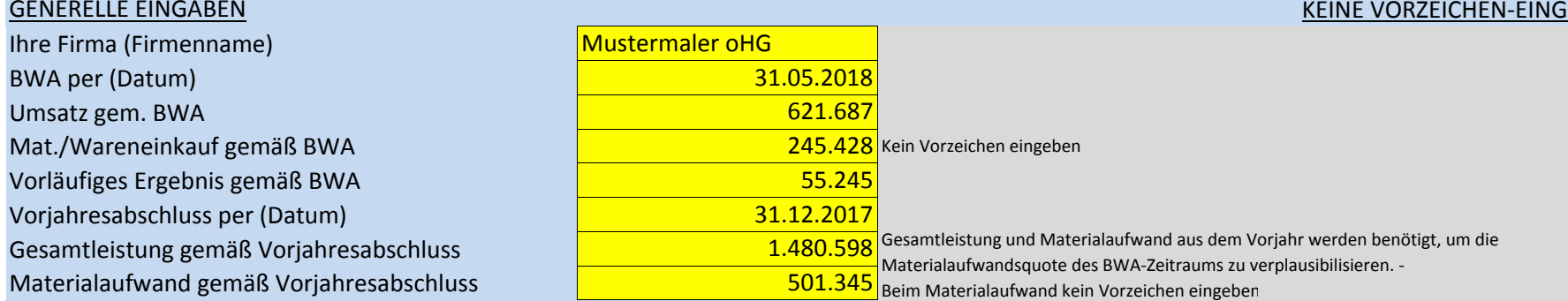

Bilanz Vj. BWA-Stichtag

GuV Vi. BWA

# ERFASSUNG VON BESTÄNDEN ZUR ERMITTLUNG

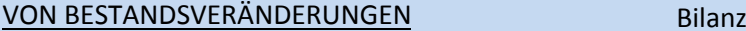

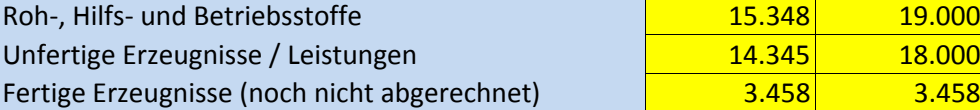

### VERPLAUSIBILISIERUNG MATERIALEINSATZ GuV

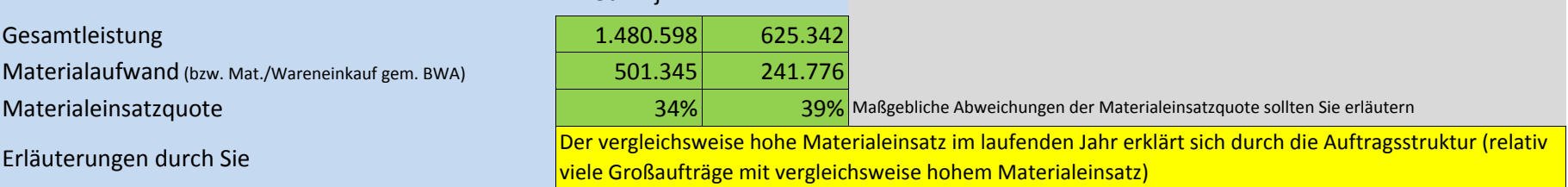

 $\vert 15.348 \vert$  19.000 Z.B. Holz (Tischler), Farbe (Maler)

14.345 18.000 Nur unfertige Erzeugnisse oder Leistungen, die noch nicht abgerechnet sind

#### IN DER BWA NICHT RICHTIG ERFASSTE KOSTEN SOWIE ABGRENZUNGEN GGF. VORZEICHEN ERFASSEN

Minus‐Vorzeichen: tatsächliche Kosten waren höher als der BWA‐Ausweis

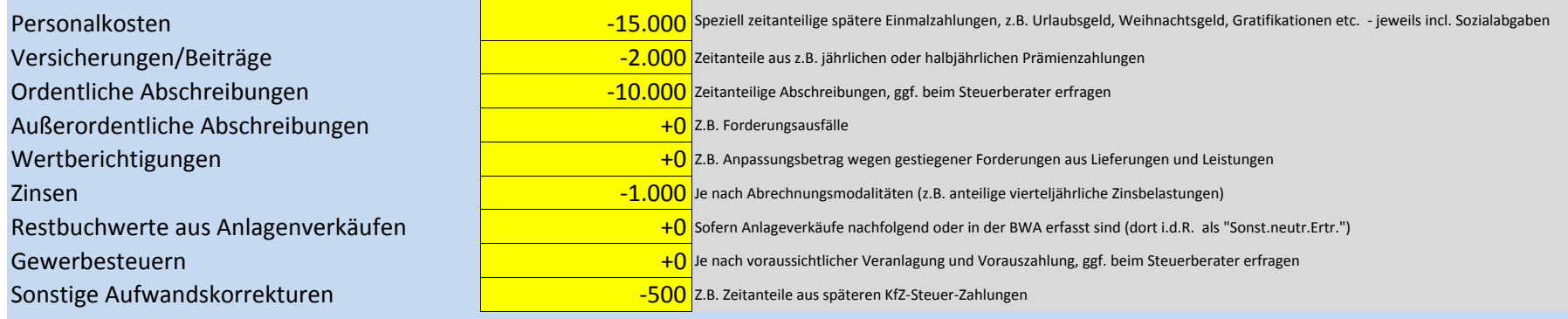

#### IN DER BWA NICHT RICHTIG ERFASSTE ERTRÄGE SOWIE ABGRENZUNGEN

In der Regel mit Plus‐Vorzeichen zu erfassen

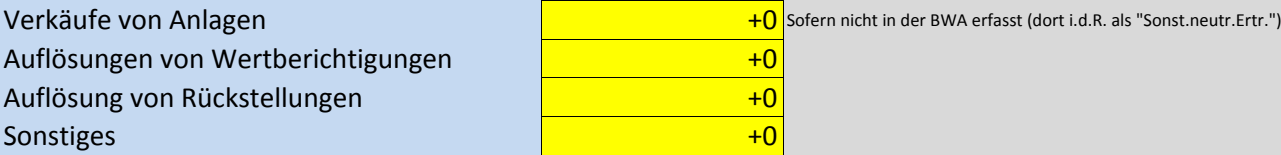

#### ERLÄUTERUNGEN DURCH SIE

Zeitanteilige Abschreibungen wurden beim Steuerberater erfragt.

# **Gewinnermittlung auf Basis DATEV‐BWA**

#### **Firma: BWA per:** Mustermaler oHG 31.05.2018

# Beträge in EUR

# **I. Vorläufiges Ergebnis** +55.245

# **II. Bestandsveränderungen**

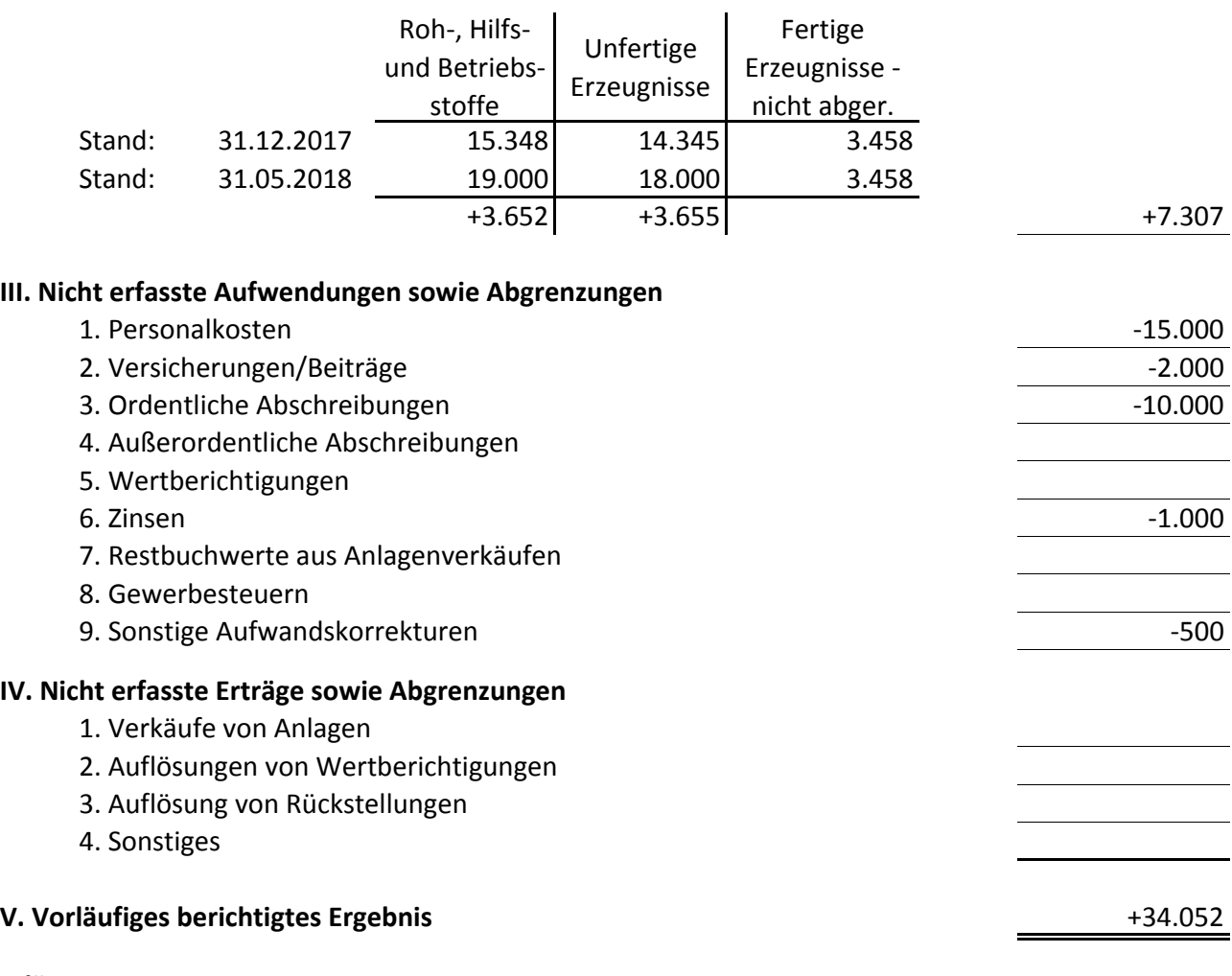

# **Erläuterungen**

Diverse Positionen wurden überschlägig ermittelt oder geschätzt und ggf. gerundet.

## Materialeinsatzquote

BWA‐Zeitraum: 39% Vorjahr: 34% Der vergleichsweise hohe Materialeinsatz im laufenden Jahr erklärt sich durch die Auftragsstruktur (relativ viele Großaufträge mit vergleichsweise hohem Materialeinsatz)

Zeitanteilige Abschreibungen wurden beim Steuerberater erfragt.

mitgewirkt:

©2018 ixxakt.de